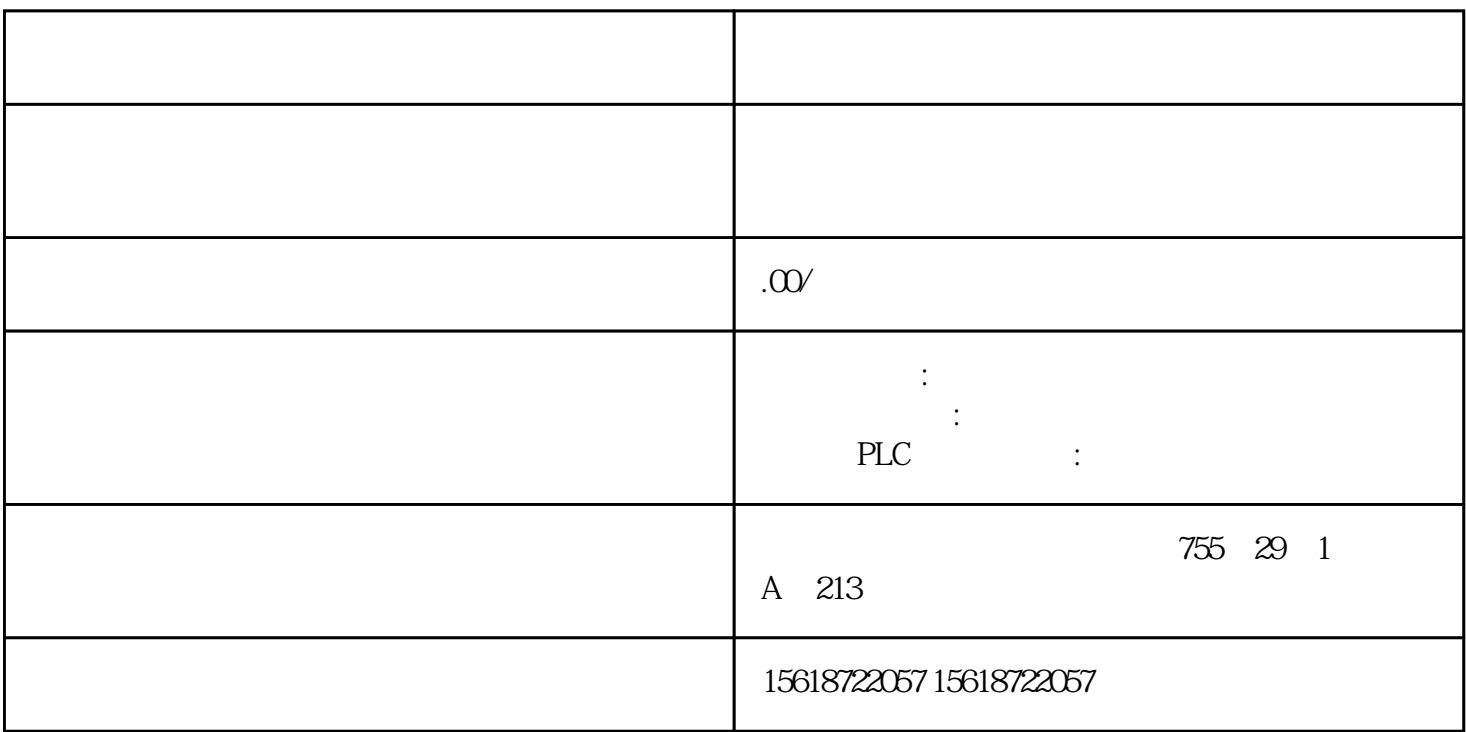

1 MSS

 $1.1$ 

MSS

1. MSS

1 MSS

 $2$  MSS

2 MSS

3 MSS Profibus\_DP

3 MSS Profibus\_DP

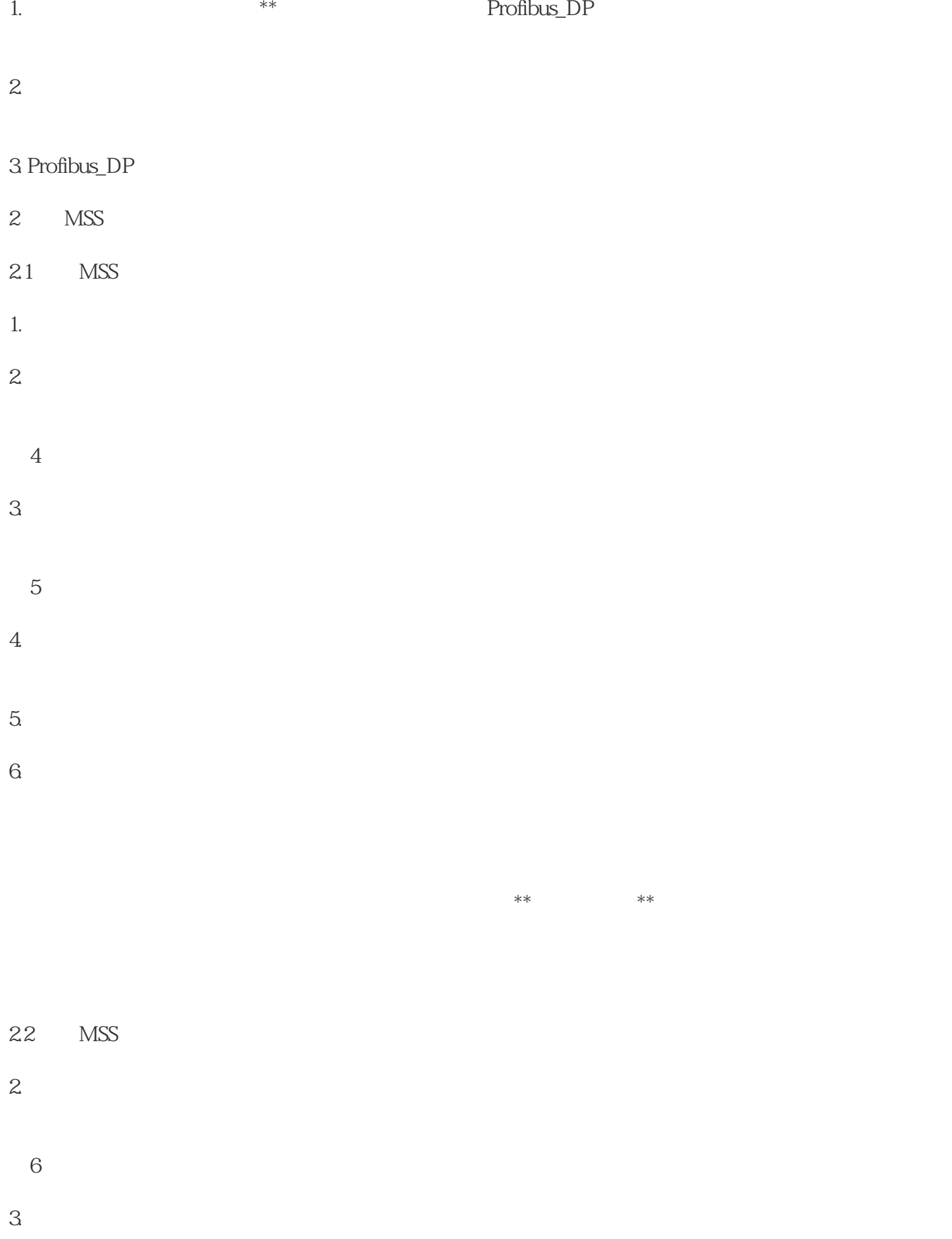

 $7\,$